## Maildir клиент

Соединение Maildir используется, чтобы собрать вместе сообщения в формате Maildir в домашней папке пользователя для импорта данных. Как только соединение Maildir создано, сообщения можно импортировать из репозитория сообщений в формате Maildir, кликнув по вкладке Настройка -> Тома -> Импорт данных и выбрав соединение Maildir.

 $\odot$ 

## Соединения

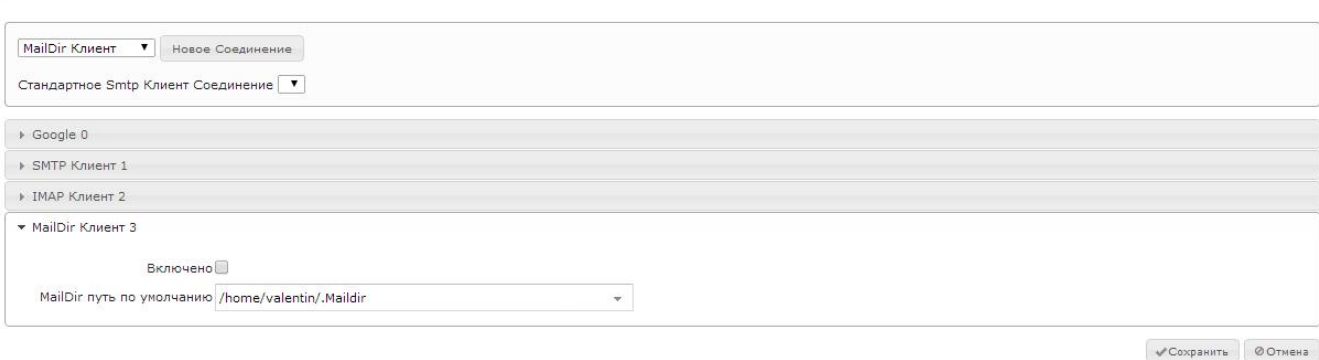